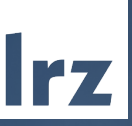

# Automated Success Verification of Exploits for Penetration Testing with Metasploit

CODE 2020 | 11.11.2020 | Tobias Appel

#### Vorstellung Sprecher Automated Success Verification of Exploits for Penetration Testing with Metasploit

- Wissenschaftlicher Mitarbeiter am Leibniz Rechenzentrum
- Mitglied des Munich Network Management Team
- IT Security Consultant & Trainer
- Forschungsschwerpunkte:
	- IT Security Operations (SIEM / IDS)
	- Automated Penetration Testing
	- Vulnerability Management
- Zertifikate
	- ICO ITSec Penetration Tester
	- ICO ISMS Security Officer (ISO 27001)

• …

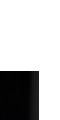

Durchführungskonzept für Penetrationstests des BSI Automated Success Verification of Exploits for Penetration Testing with Metasploit

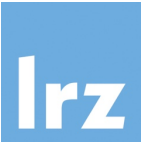

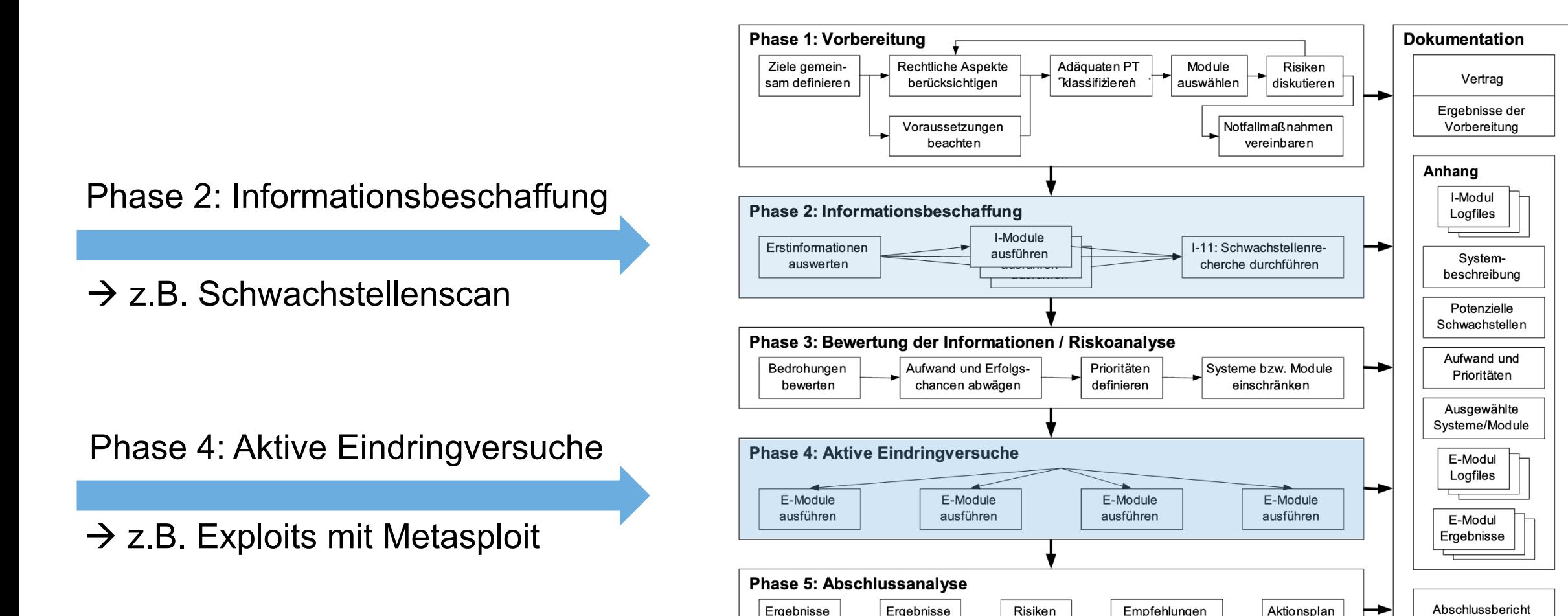

sammeln

bewerten

darstellen

aussprechen

entwickeln

Quelle: BSI<sup>[1]</sup>

#### Bekannte Exploiting Tools können nur bedingt unterstützen Automated Success Verification of Exploits for Penetration Testing with Metasploit

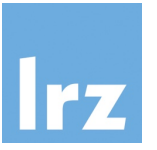

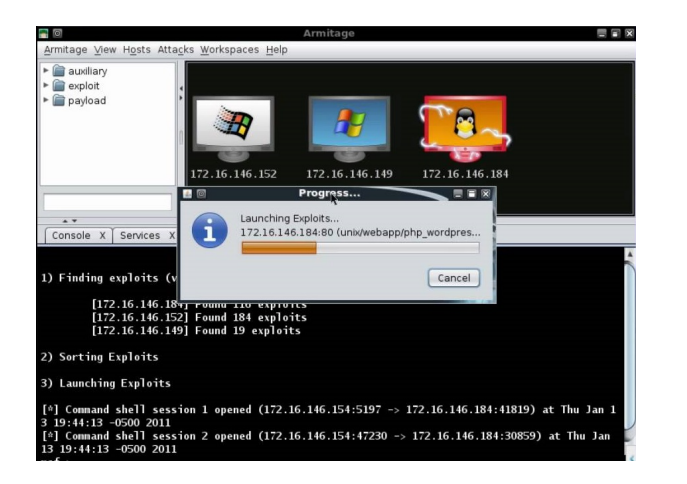

Hail Mary (db\_autopwn)<sup>[2]</sup> AutoSploit<sup>[3]</sup>

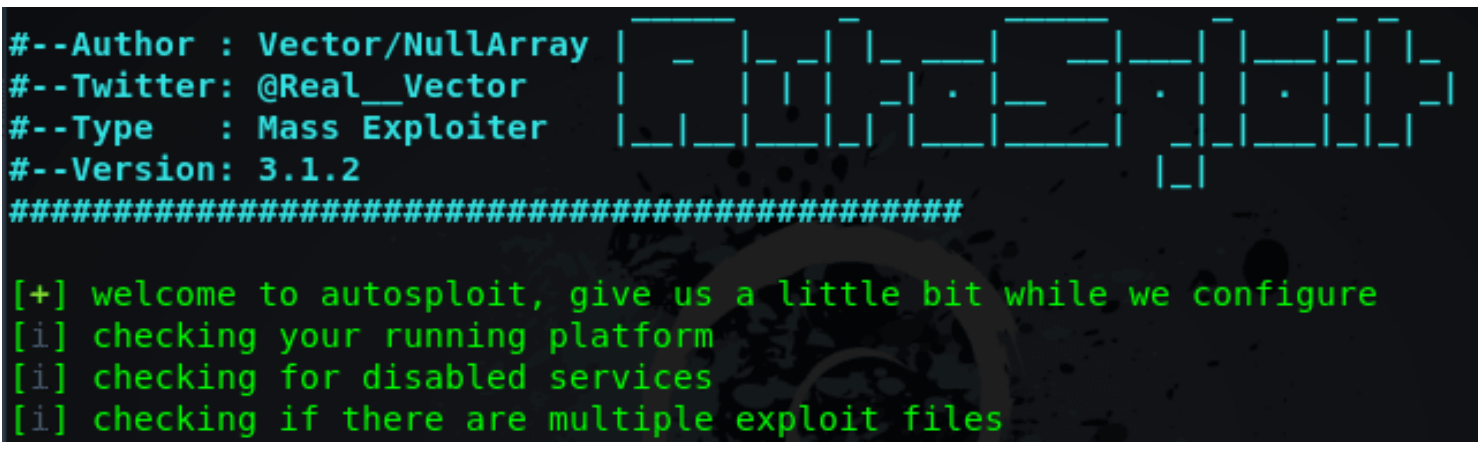

- **Mangelhafte Ziel-Analyse**
- **Ungenaue Exploit-Ausführung**
- **Ungenügende Erfolgsbewertung**

pyperpwn[4] to the rescue Automated Success Verification of Exploits for Penetration Testing with Metasploit

- Entwickelt mit Python3 und pymetasploit3
- Für (teil-)automatischen Penetrationstest entworfen
- Umfangreiches Reporting und Erfolgsbewertung einzelner Exploits
- Kann überprüfen, ob Sicherheitslücken geschlossen worden sind

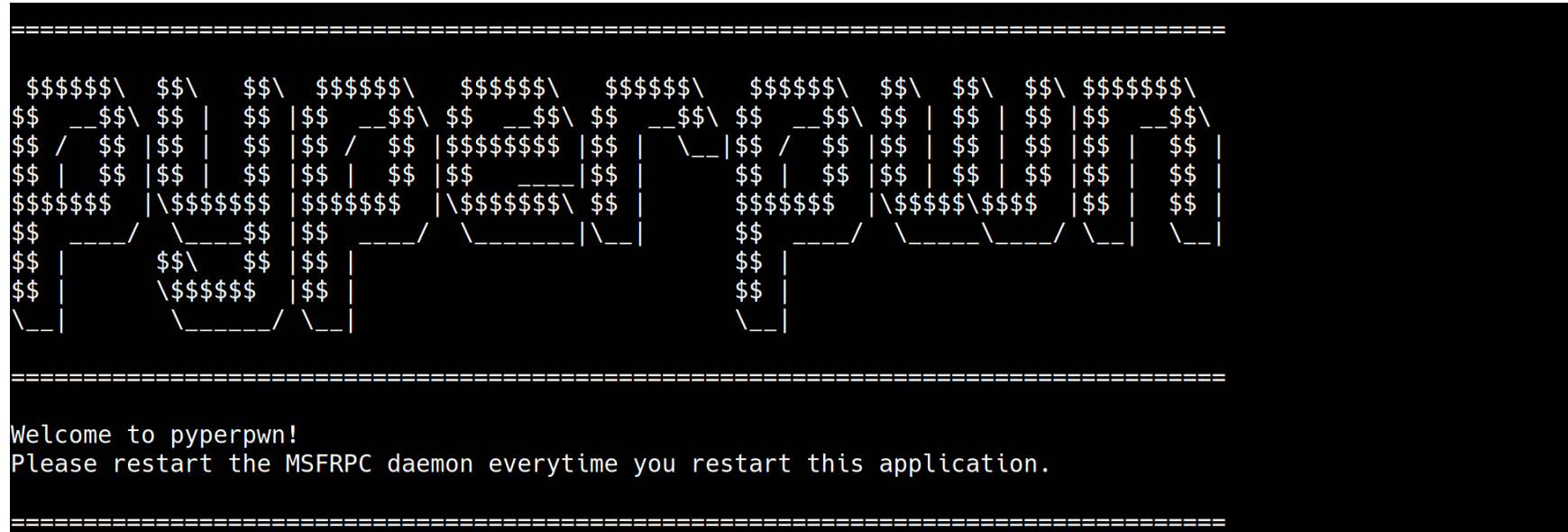

Architektur und Schnittstellen Automated Success Verification of Exploits for Penetration Testing with Metasploit

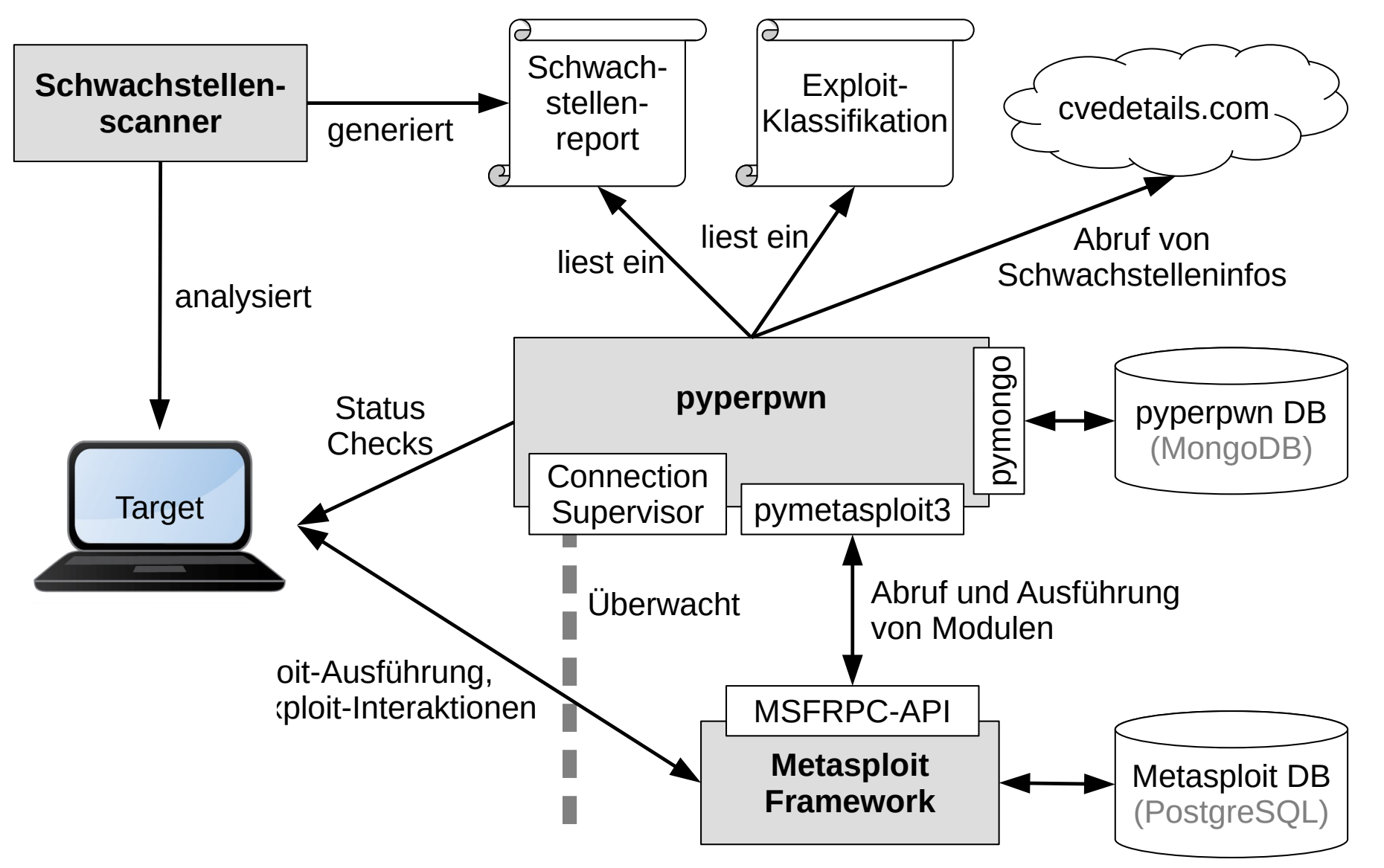

Anschließend erhalten wir sehr detailierte Reports (CSV-Format) Automated Success Verification of Exploits for Penetration Testing with Metasploit

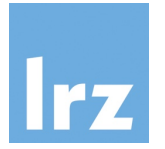

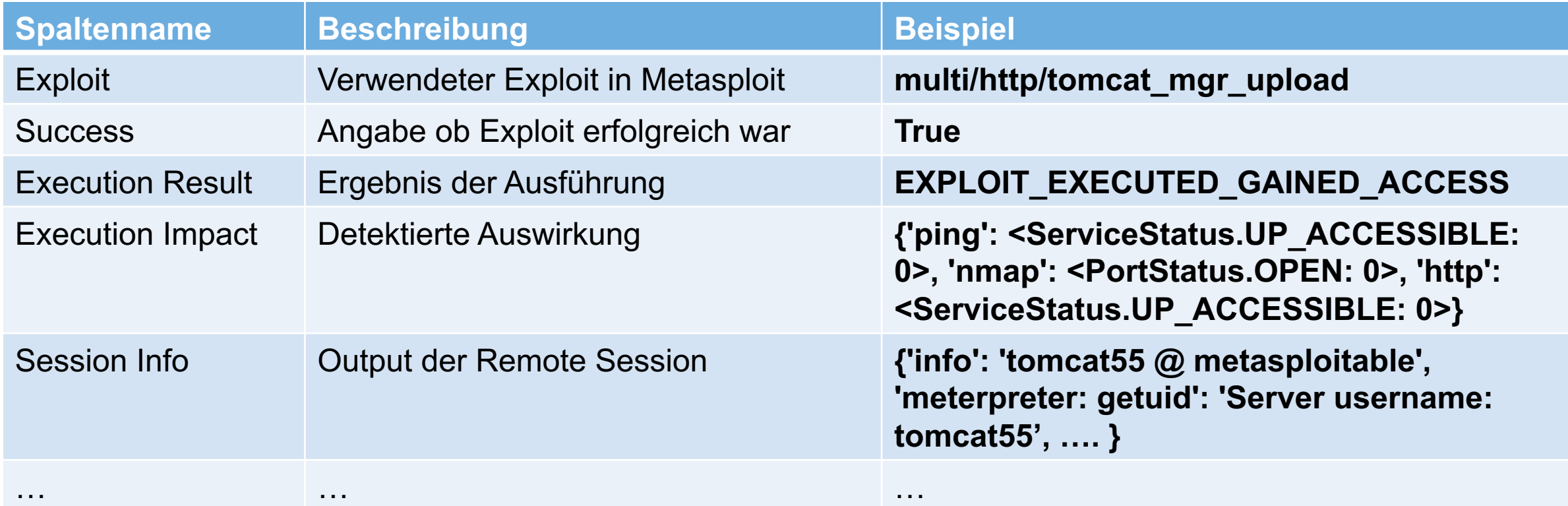

Im Gegensatz zu Autosploit hat pyperpwn keine False-Positives<sup>[5]</sup> Automated Success Verification of Exploits for Penetration Testing with Metasploit

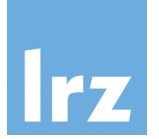

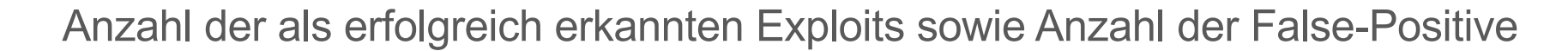

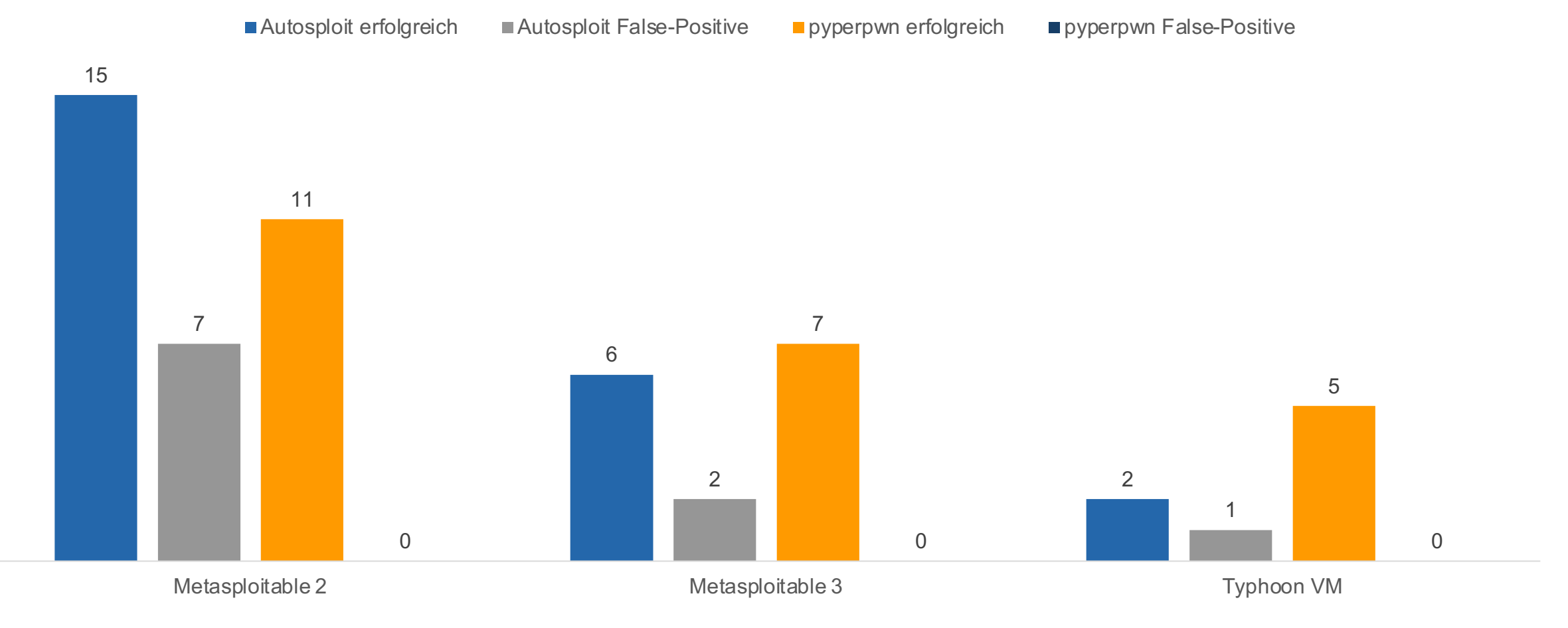

... und benötigt deutlich weniger Exploits als Hail Mary<sup>[5]</sup> Automated Success Verification of Exploits for Penetration Testing with Metasploit

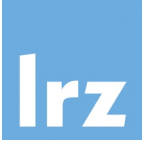

Gesamtanzahl der ausgeführten Exploits und Anzahl der als erfolgreich erkannten

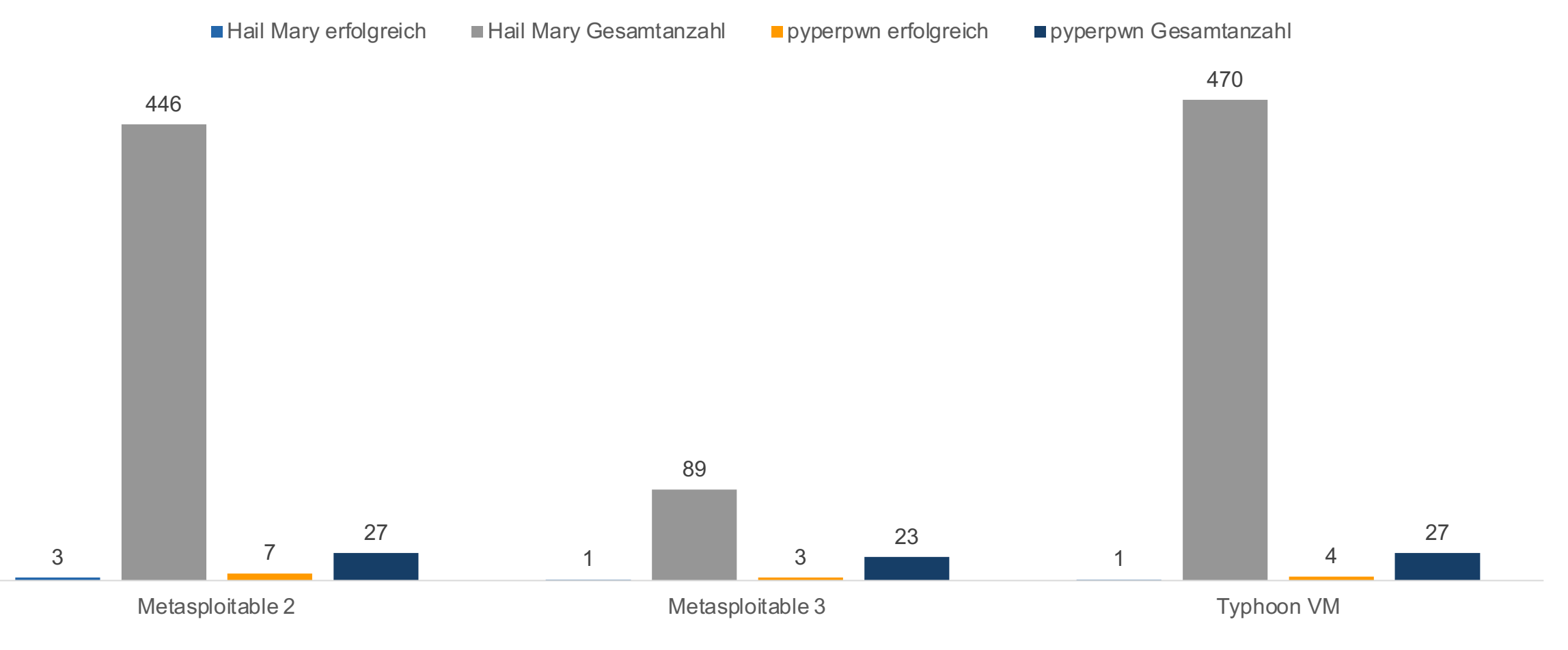

Fazit und Ausblick Automated Success Verification of Exploits for Penetration Testing with Metasploit

- Ergebnis
	- Deutlich effizienter und effektiver als bisherige Exploiting-Tools
	- Unterstützt Penetrationtester bei der Arbeit
	- Auf dem Weg zum "Fully Automated Penetration Testing" in Zukunft
- Einschränkungen
	- Bislang nur remote ausführbare Exploits (keine lokalen Exploits)
	- Keine Verkettung von Exploits (Exploit-Chain)
- Erweiterungsmöglichkeiten
	- Unterstützung für Exploit-Chain
	- Einbettung in Test-Umgebung<sup>[6]</sup> um Integrität des Ziels zu verifizieren

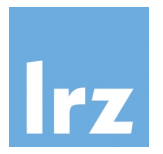

## **Code bei github:** https://github.com/dial25sd/

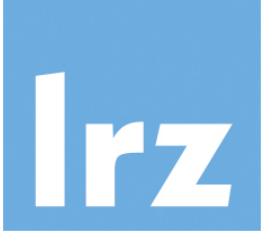

Leibniz-Rechen:<br>der Bayerischen Akademie der

**Kontakt**

Leibniz Rechenzentrum, Boltzmannstr. 1, 8 **Tobias.Appel@lrz.de**

### Quellen Automated Success Verific[ation of Exploits for Penetration Testing with M](https://github.com/dial25sd/pyperpwn)

- [1] Durchführungskonzept für Penetrationstests, BSI 202 [https://www.bsi.bund.de/SharedDocs/Downloads/DE/BS](http://www.mnm-team.org/pub/Diplomarbeiten/wuer20/)I onstest/penetrationstest.pdf? blob=publicationFile&v=3
- [2] AutoSploit: https://github.com/NullArray/AutoSploit
- [3] Hail Mary (db autopwn): https://blog.cobaltstrike.com/ armitages-hail-mary-mass-exploitation-feature/
- [4] pyperpwn Code: https://github.com/dial25sd/pyperpwr
- [5] Automated Success Verification of Exploits for Penetration Sedlmeir S., LMU 2019, http://www.mnm-team.org/pub/F
- [6] Test-Umgebung zur Evaluierung von Schwachstellens http://www.mnm-team.org/pub/Diplomarbeiten/wuer20/